# **Wialon Combine**

The Wialon Combine (v. 1.0.4) binary communication protocol was developed by Gurtam for use in personal and automotive GPS and GLONASS trackers which transmit data to a satellite monitoring server using the TCP or the UDP protocol.

#### **Specification**

- Big-Endian is the order of bytes.
- Field name \* is an extensible one-byte field. A high-order bit indicates that there is an additional byte.
- Field\_name \*\* is an extensible two-byte field. A high-order bit indicates that there are two additional bytes.
- All data is received in binary format.
- Data transmission is implemented using the TCP and UDP protocols.

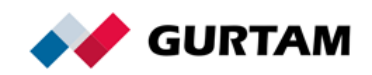

# **Table of Contents**

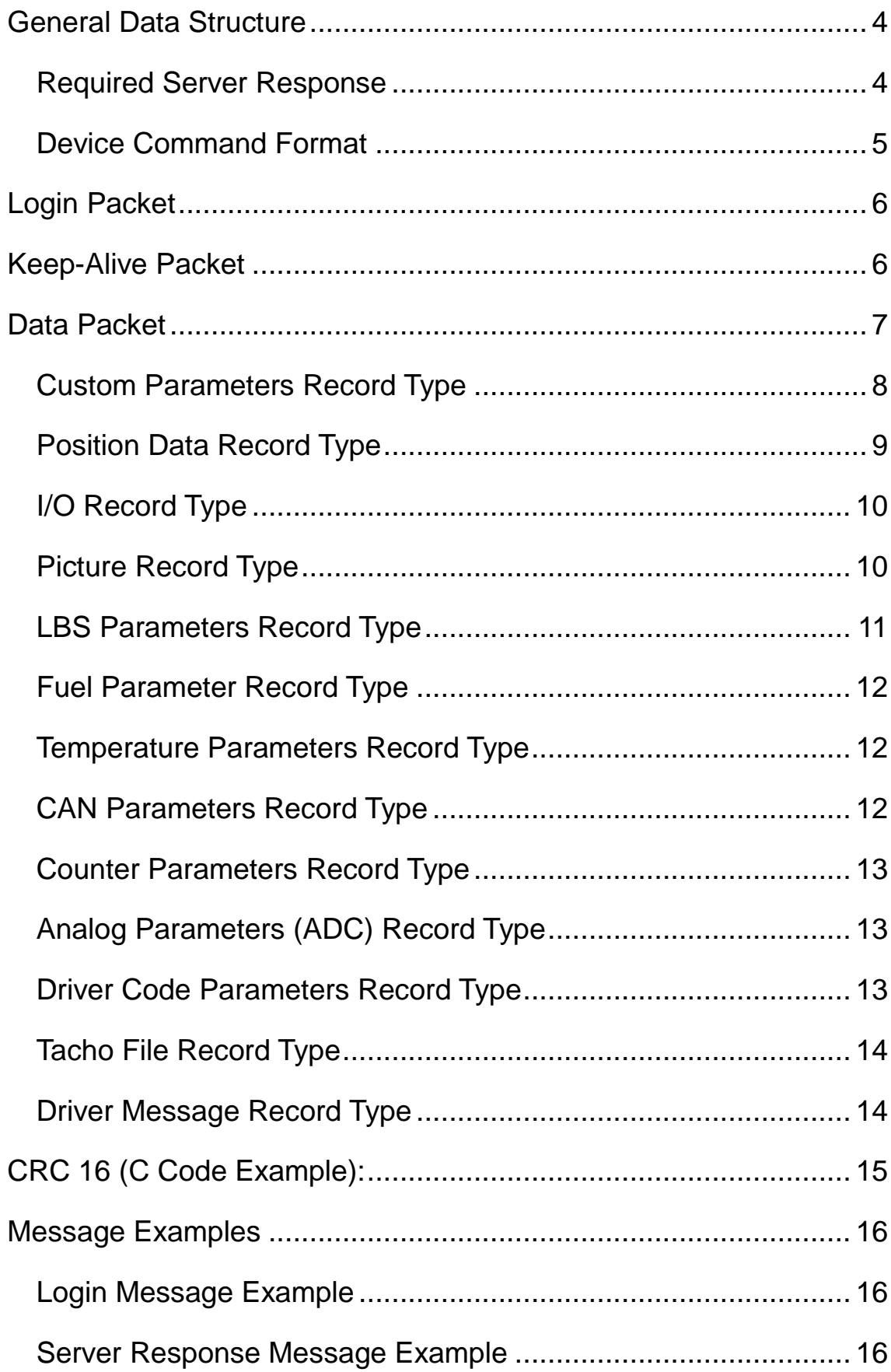

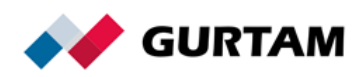

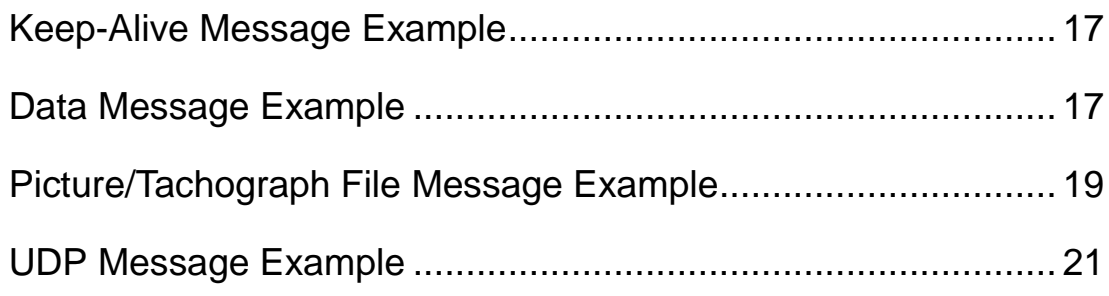

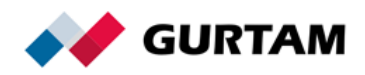

# **General Data Structure**

<span id="page-3-0"></span>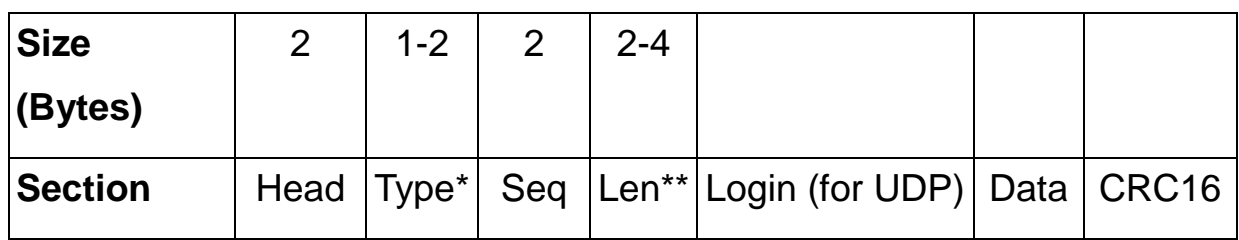

Head — 0x2424.

Type\*:

0 is Login,

1 is Data,

2 is Keep-Alive.

Seq. Sequence number (cyclic order 0 — 65535).

Len\*\*. The length of the *Data* field.

Data. Useful data. Depends on a packet type.

Login (for UDP). The field is provided only when using UDP.

<span id="page-3-1"></span>CRC16. Checksum. It is calculated from the first byte of the head to the last byte of useful data.

#### **Required Server Response**

The server responds to every received packet. The server response looks as follows:

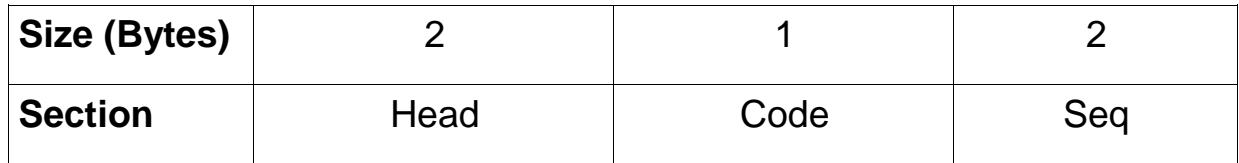

Head — 0x4040.

Code. Response code.

Seq. The sequence number of the received packet.

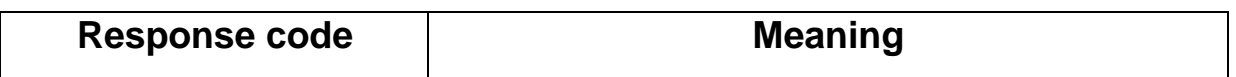

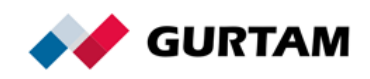

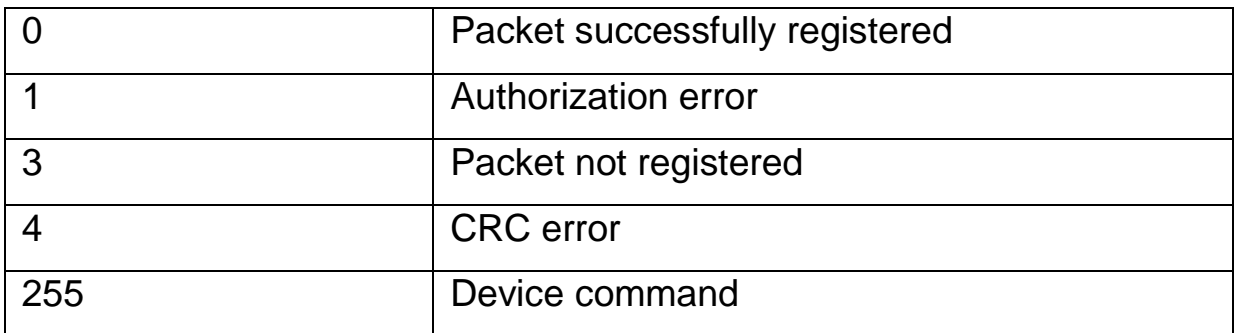

#### <span id="page-4-0"></span>**Device Command Format**

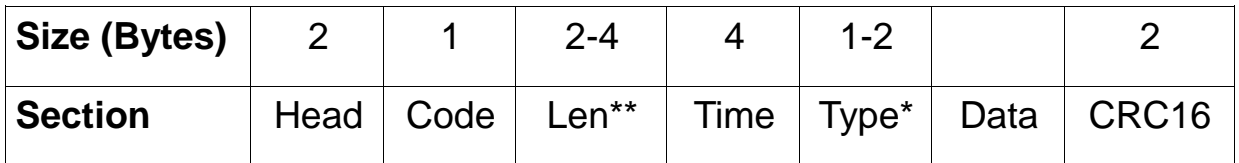

Head — 0x4040.

Code — 0xFF.

Len. Packet length (*Time*, *Type* and *Data* fields).

Time. The time the message was sent.

Type. Command type.

Data. The additional parameters of the command.

CRC16. Checksum. It is calculated from the beginning of the head to the last byte of useful data.

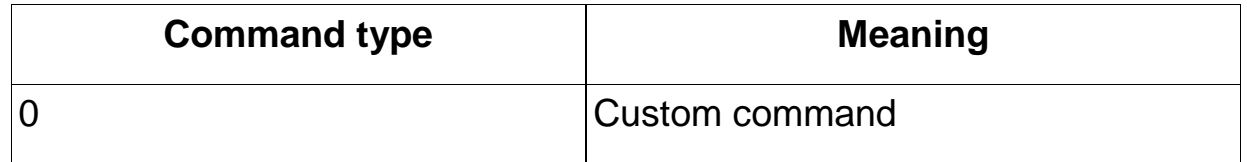

The server does not require a response from the device to the command sent. If you want to send a response from the device, you can create a message of the *Custom parameters* type with the list of the required parameters. Subsequently, you can create the necessary notifications based on these parameters. You can also use the *Driver message* record type. In this case, the received message will be displayed in the chat with the driver.

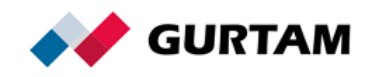

# <span id="page-5-0"></span>**Login Packet**

The *Login* packet looks as follows:

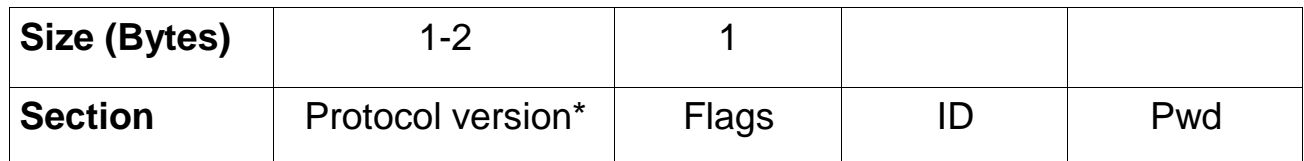

Protocol version\*: 1 is used currently.

Flags (bit field):

- 4 high-order bits are responsible for the type and size of the *ID* field.
- 4 low-order bits are responsible for the type and size of the *Pwd* field.

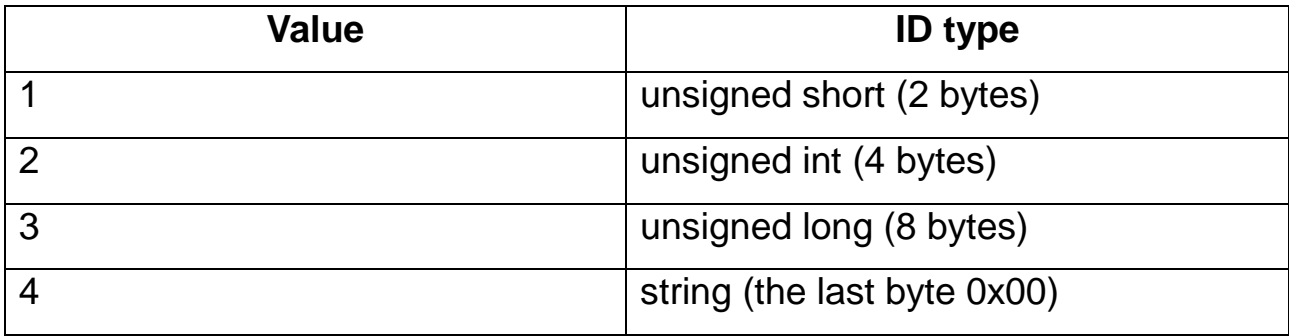

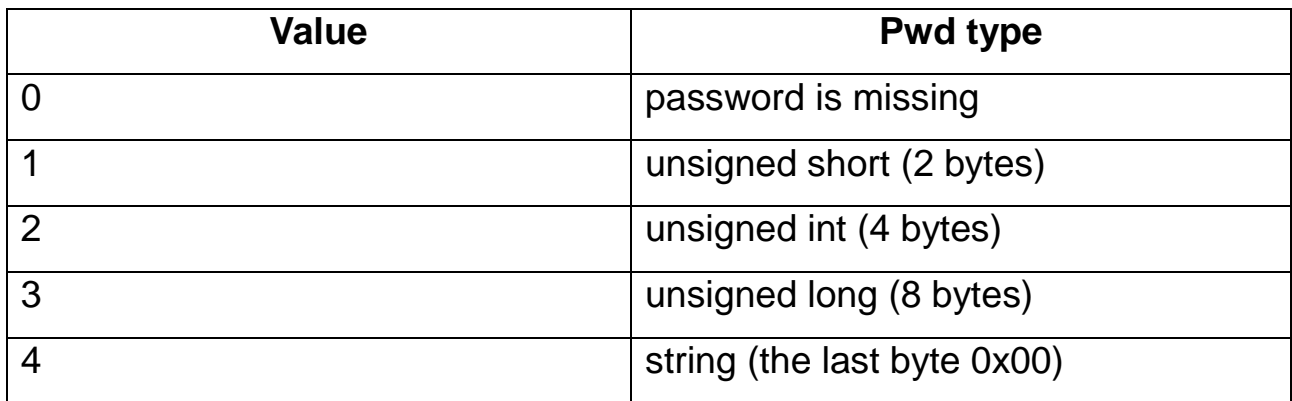

# <span id="page-5-1"></span>**Keep-Alive Packet**

The *Keep-Alive* packet contains only the first three packet fields

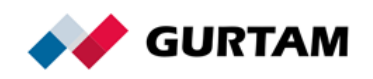

(*Head*, *Type*, *Seq*) and looks as follows:

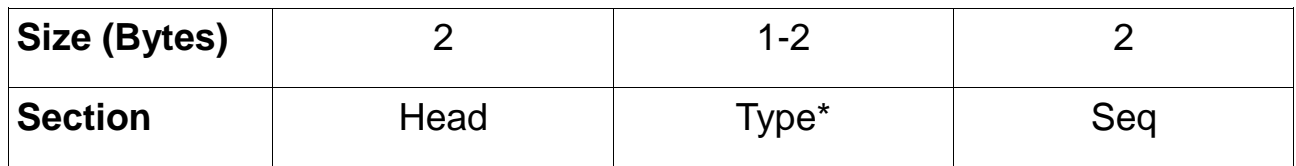

# <span id="page-6-0"></span>**Data Packet**

The packet can contain several messages.

Each message includes time and length as well as a set of records. In general, the message looks as follows:

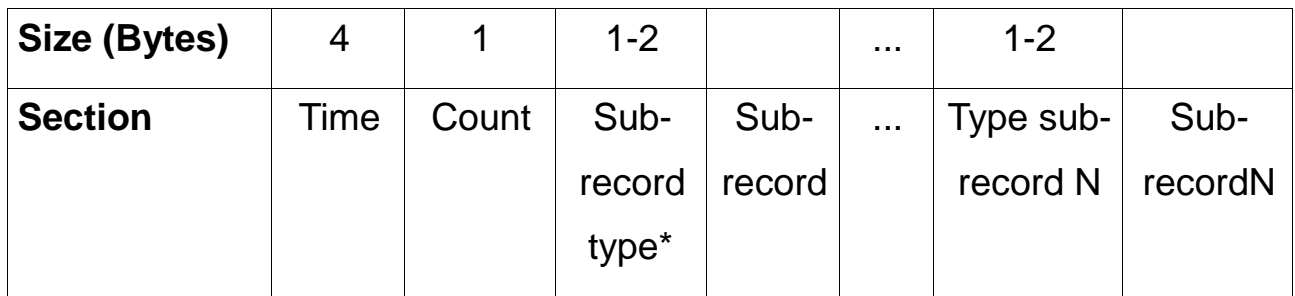

Time. The time the message was formed.

The time should be converted to UTC:0 without regard to the local time zone of the device. This is required in order to display the time correctly to the end user.

UTC is defined as the number of seconds that have elapsed since midnight (00:00:00 UTC), 1 January 1970.

Count. The number of records.

Sub-record type\*. The field which contains the record type code.

Sub-record. Data structure. A set of record fields depends on its type.

**Record types:**

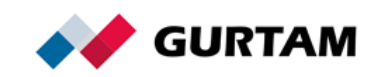

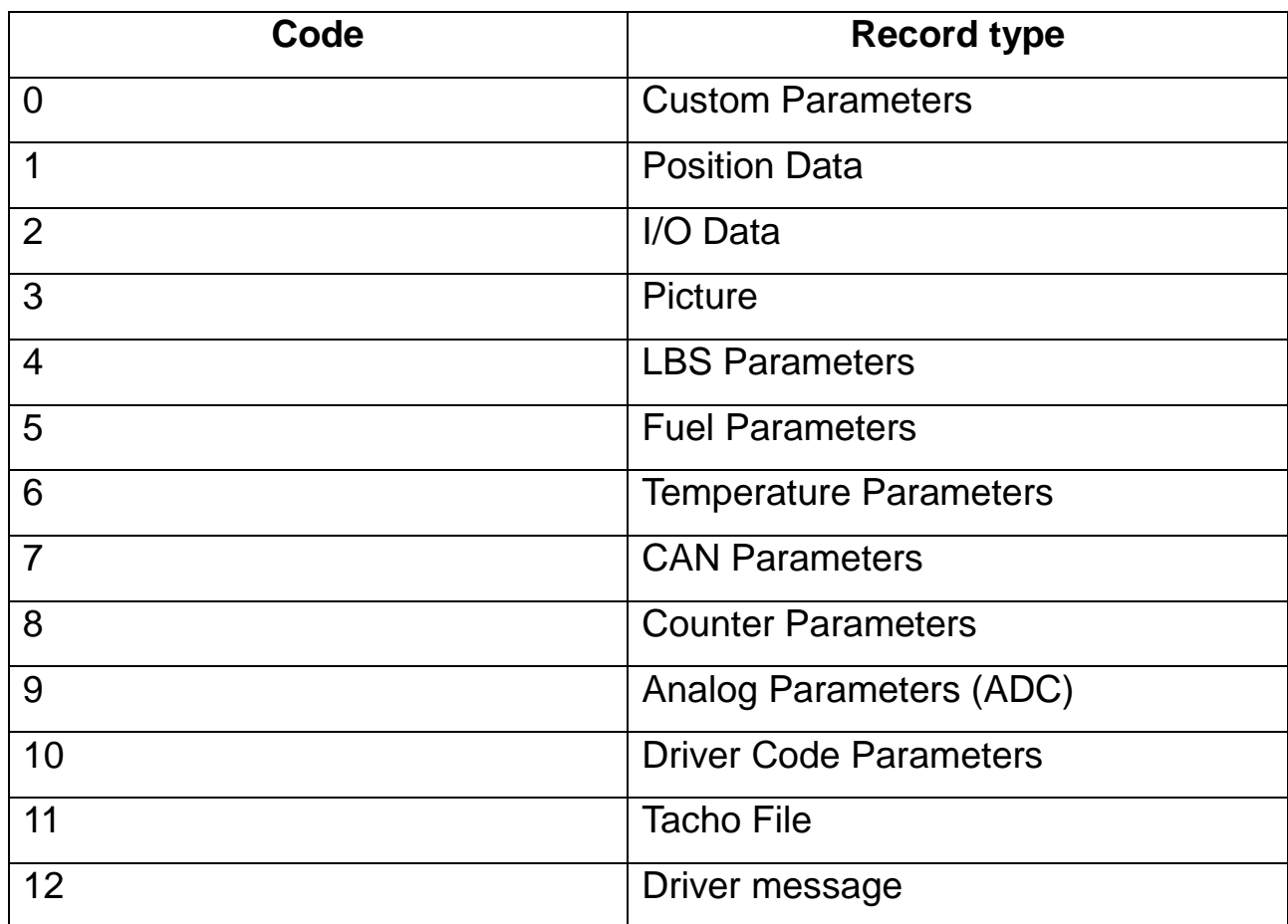

# <span id="page-7-0"></span>**Custom Parameters Record Type**

The record is a set of custom fields data which looks as follows:

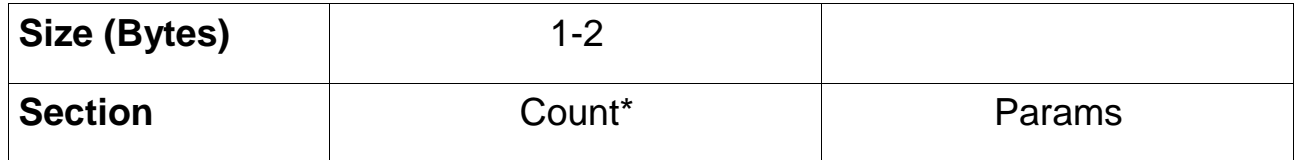

Count\*. The number of custom fields in the record.

Params. A set of numbered parameters, each of which is registered as *param№*. It looks as follows:

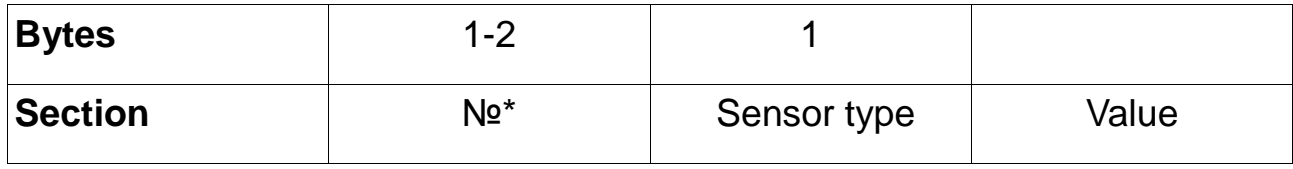

№. Sensor number.

Sensor type. The field which indicates the type of data in the *Value*

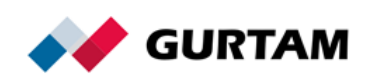

field. It has the following structure (for integer types only):

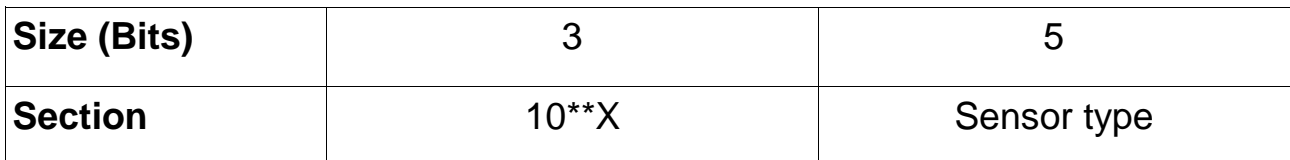

For type 8 and more, the first three bits always equal 0.

10\*\*X. The degree of number 10. The value in the *Value* field will be divided by the number in this field.

Value. The sensor value according to the selected type.

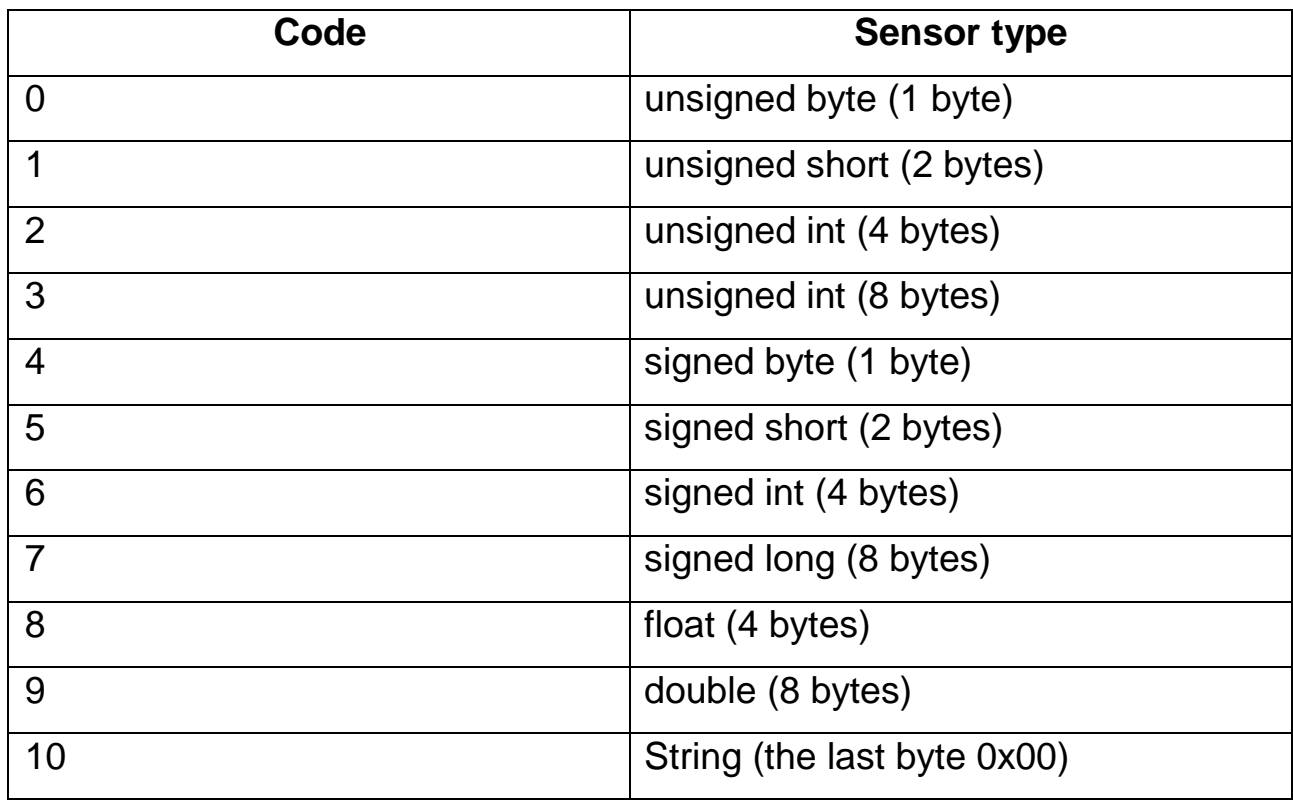

#### **Sensor types:**

# <span id="page-8-0"></span>**Position Data Record Type**

The record contains navigation data and looks as follows:

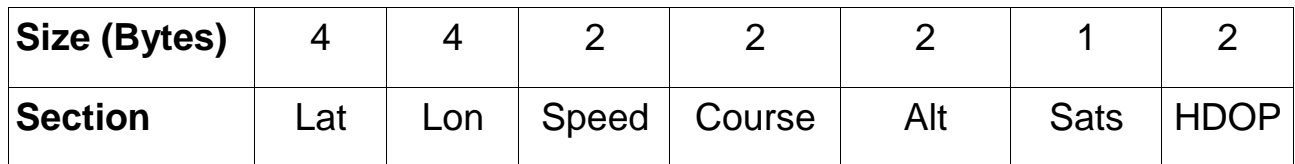

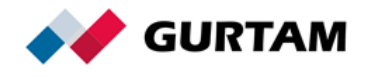

Lat. Latitude.

Lon. Longitude.

The coordinate value is of the *signed int* type. Example of value formation: a floating-point degree value multiplied by 1,000,000.

Speed. Speed value (km/h).

Course. Direction of movement (from 0 to 359 degrees).

Alt. Altitude. The *signed int* type.

Sats. The number of visible satellites.

HDOP. The Horizontal Dilution of Precision value multiplied by 100. It shows the accuracy of the coordinates transmitted by the device. The smaller this value is, the more accurate the coordinates are.

# <span id="page-9-0"></span>**I/O Record Type**

A bit field. Contains digital input and output values. Each bit of the number corresponds to one input or output. The *I/O* record looks as follows:

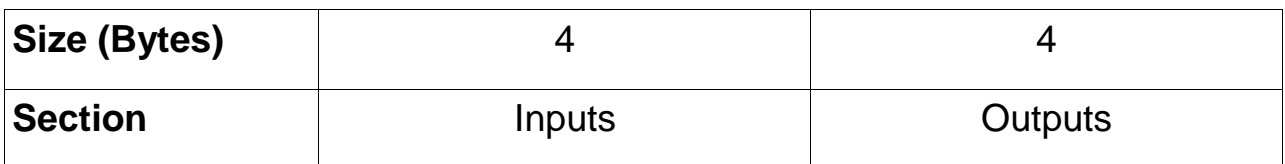

# <span id="page-9-1"></span>**Picture Record Type**

The record contains a part of a picture made by the device camera. The *Picture* record looks as follows:

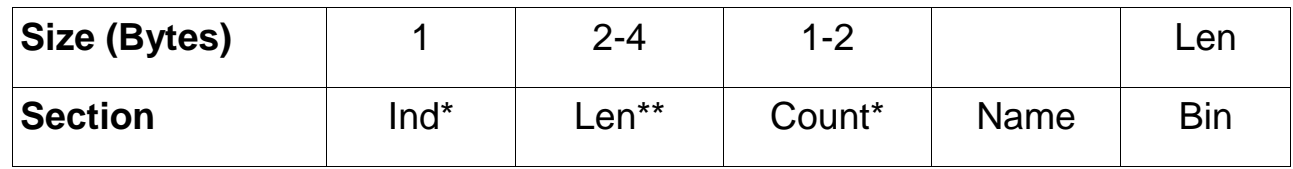

Ind\*. The index number of the transmitted picture block (numbering

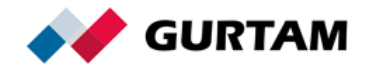

from 0).

Len\*\*. The size of the picture block.

Count\*. The number of the last block (numbering from 0).

Name. The name of the transmitted picture. This is a text field which ends with 0x00.

<span id="page-10-0"></span>Bin. Binary picture block.

## **LBS Parameters Record Type**

The *LBS Parameters* record looks as follows:

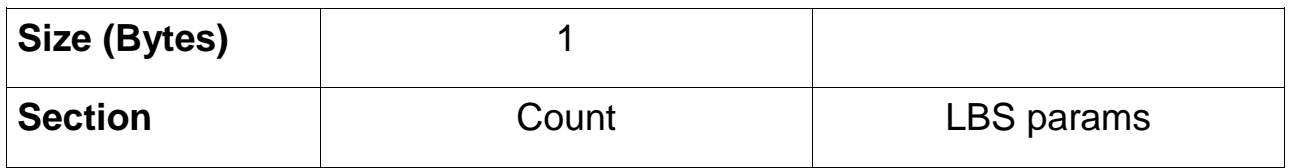

Count. The number of the *LBS params* structures.

#### **LBS params**:

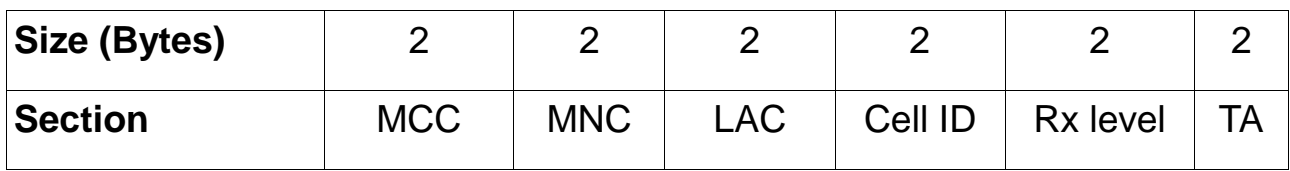

MCC. Mobile Country Code.

MNC. Mobile Network Code.

LAC. Local Area Code. A local area is a group of base stations serviced by a base station controller.

Cell ID. A cell identificator assigned by the operator to every base station sector.

Rx level. The level of the input radio signal received by the GSM modem through this channel.

TA. Timing Advance. This parameter is used to compensate for the propagation delay as the signal travels between the GSM modem and the

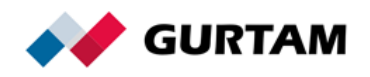

<span id="page-11-0"></span>base station. In effect, it is the distance to the base station.

### **Fuel Parameter Record Type**

The *Fuel Parameter* record looks as follows:

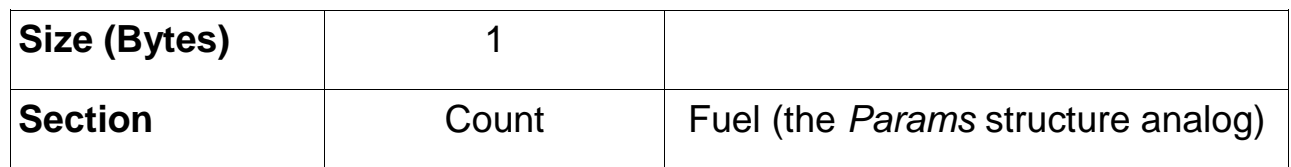

Count. The number of the *Fuel* structures.

<span id="page-11-1"></span>Each parameter of this field will be registered with the name *fuel№*.

#### **Temperature Parameters Record Type**

The *Temperature Parameters* record looks as follows:

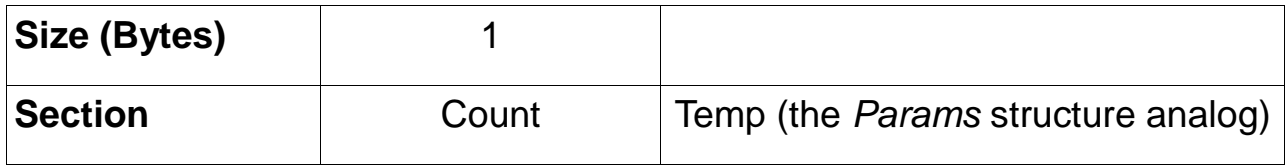

Count. The number of the *Temp* structures.

<span id="page-11-2"></span>Each parameter of this field will be registered with the name *temp№*.

## **CAN Parameters Record Type**

The *CAN Parameters* record looks as follows:

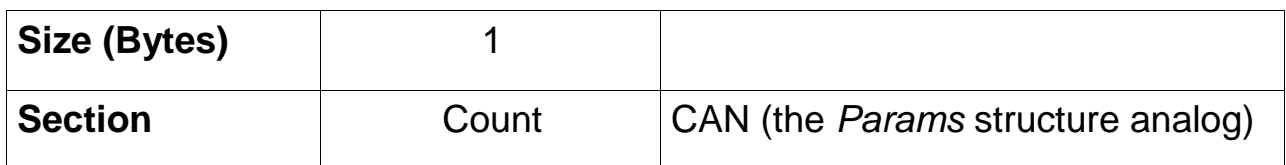

Count. The number of the *CAN* structures.

Each parameter of this field will be registered with the name *can№*.

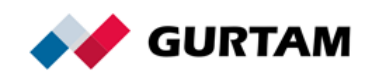

### <span id="page-12-0"></span>**Counter Parameters Record Type**

The *Counter Parameters* record looks as follows:

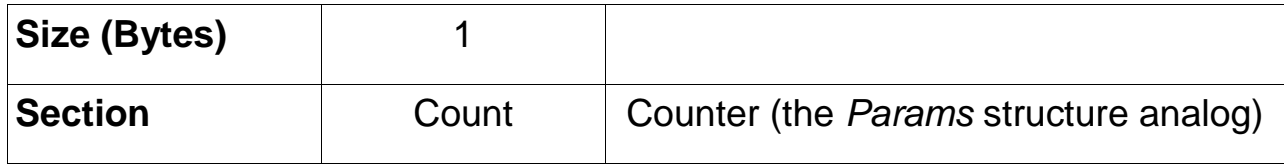

Count. The number of the *Counter* structures.

<span id="page-12-1"></span>Each parameter of this field will be registered with the name *counter№*.

# **Analog Parameters (ADC) Record Type**

The *Analog Parameters (ADC)* record looks as follows:

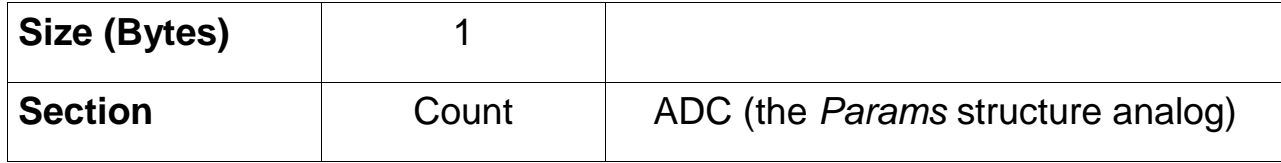

Count. The number of the *ADC* structures.

<span id="page-12-2"></span>Each parameter of this field will be registered with the name *adc№*.

# **Driver Code Parameters Record Type**

The *Driver Code Parameters* record looks as follows:

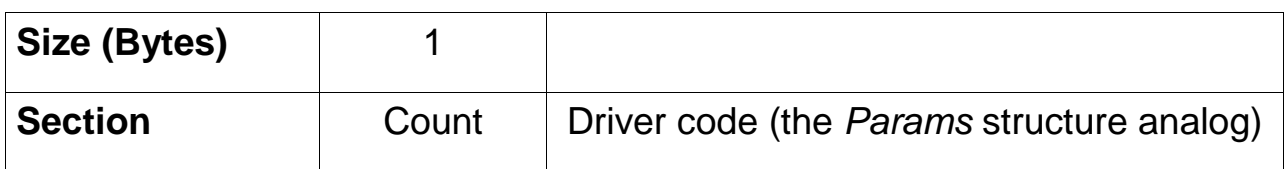

Count. The number of the *Driver code* structures.

Each parameter of this field will be registered with the name *driver\_code№* \*.

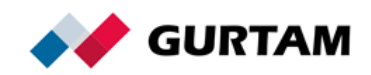

## <span id="page-13-0"></span>**Tacho File Record Type**

The record contains a part of a tachograph file. It looks as follows:

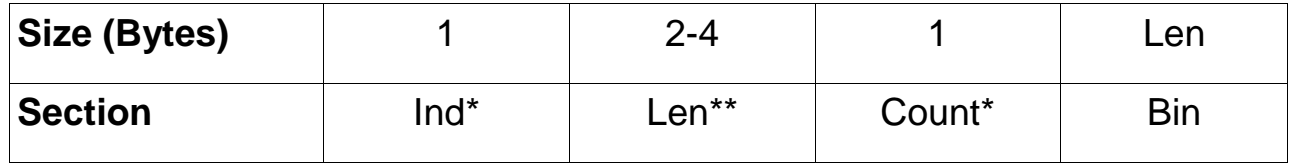

Ind\*. The index number of the transmitted block (numbering from 0).

Len\*\*. The size of the transmitted block.

Count\*. The number of the last block (numbering from 0).

<span id="page-13-1"></span>Bin. The binary block of the tachograph file.

## **Driver Message Record Type**

The record contains a message to the driver. It looks as follows:

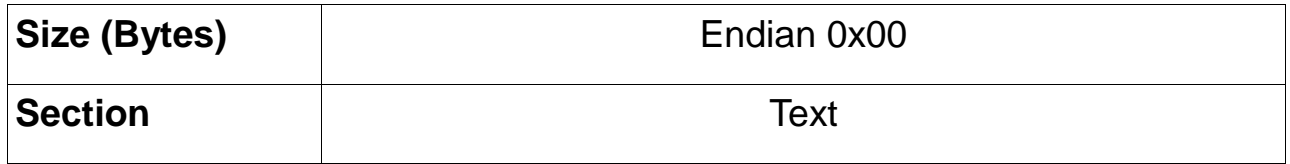

Text. The message to the driver. The string ends with 0x00.

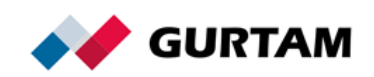

<span id="page-14-0"></span>static const unsigned short crc16  $table[256] =$ 

{

```
 0x0000,0xC0C1,0xC181,0x0140,0xC301,0x03C0,0x0280,0xC241,
   0xC601,0x06C0,0x0780,0xC741,0x0500,0xC5C1,0xC481,0x0440,
   0xCC01,0x0CC0,0x0D80,0xCD41,0x0F00,0xCFC1,0xCE81,0x0E40,
   0x0A00,0xCAC1,0xCB81,0x0B40,0xC901,0x09C0,0x0880,0xC841,
   0xD801,0x18C0,0x1980,0xD941,0x1B00,0xDBC1,0xDA81,0x1A40,
   0x1E00,0xDEC1,0xDF81,0x1F40,0xDD01,0x1DC0,0x1C80,0xDC41,
   0x1400,0xD4C1,0xD581,0x1540,0xD701,0x17C0,0x1680,0xD641,
   0xD201,0x12C0,0x1380,0xD341,0x1100,0xD1C1,0xD081,0x1040,
   0xF001,0x30C0,0x3180,0xF141,0x3300,0xF3C1,0xF281,0x3240,
   0x3600,0xF6C1,0xF781,0x3740,0xF501,0x35C0,0x3480,0xF441,
   0x3C00,0xFCC1,0xFD81,0x3D40,0xFF01,0x3FC0,0x3E80,0xFE41,
   0xFA01,0x3AC0,0x3B80,0xFB41,0x3900,0xF9C1,0xF881,0x3840,
   0x2800,0xE8C1,0xE981,0x2940,0xEB01,0x2BC0,0x2A80,0xEA41,
   0xEE01,0x2EC0,0x2F80,0xEF41,0x2D00,0xEDC1,0xEC81,0x2C40,
   0xE401,0x24C0,0x2580,0xE541,0x2700,0xE7C1,0xE681,0x2640,
   0x2200,0xE2C1,0xE381,0x2340,0xE101,0x21C0,0x2080,0xE041,
   0xA001,0x60C0,0x6180,0xA141,0x6300,0xA3C1,0xA281,0x6240,
   0x6600,0xA6C1,0xA781,0x6740,0xA501,0x65C0,0x6480,0xA441,
   0x6C00,0xACC1,0xAD81,0x6D40,0xAF01,0x6FC0,0x6E80,0xAE41,
   0xAA01,0x6AC0,0x6B80,0xAB41,0x6900,0xA9C1,0xA881,0x6840,
   0x7800,0xB8C1,0xB981,0x7940,0xBB01,0x7BC0,0x7A80,0xBA41,
   0xBE01,0x7EC0,0x7F80,0xBF41,0x7D00,0xBDC1,0xBC81,0x7C40,
   0xB401,0x74C0,0x7580,0xB541,0x7700,0xB7C1,0xB681,0x7640,
   0x7200,0xB2C1,0xB381,0x7340,0xB101,0x71C0,0x7080,0xB041,
   0x5000,0x90C1,0x9181,0x5140,0x9301,0x53C0,0x5280,0x9241,
   0x9601,0x56C0,0x5780,0x9741,0x5500,0x95C1,0x9481,0x5440,
   0x9C01,0x5CC0,0x5D80,0x9D41,0x5F00,0x9FC1,0x9E81,0x5E40,
   0x5A00,0x9AC1,0x9B81,0x5B40,0x9901,0x59C0,0x5880,0x9841,
   0x8801,0x48C0,0x4980,0x8941,0x4B00,0x8BC1,0x8A81,0x4A40,
   0x4E00,0x8EC1,0x8F81,0x4F40,0x8D01,0x4DC0,0x4C80,0x8C41,
   0x4400,0x84C1,0x8581,0x4540,0x8701,0x47C0,0x4680,0x8641,
   0x8201,0x42C0,0x4380,0x8341,0x4100,0x81C1,0x8081,0x4040
unsigned short crc16 (const void *data, unsigned data_size)
   if (!data || !data_size)
     return 0;
   unsigned short crc = 0;
   unsigned char* buf = (unsigned char*)data;
  while (data_size--)
```

```
crc = (crc >> 8) ^ crc16_table[(unsigned char)crc ^ *buf++];
```

```
 return crc;
```

```
}
```
};

{

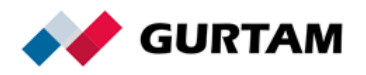

# <span id="page-15-0"></span>**Message Examples**

### <span id="page-15-1"></span>**Login Message Example**

The original message:

242400004000130144737472696E675F646576696365696400009B93

2424 is the head of the packet;

00 is the message type (Login);

0040 is the sequence number of the message;

0013 is the length of the message (the field is extensible, but because there is no high-order bit, the length is two bytes; otherwise, it would be 4 bytes);

01 is the protocol version;

44 is the flag. Binary representation (0100 0100), the *ID* type is 4 String, the *Pwd* type is 4 String;

737472696E675F646576696365696400 is the device ID. According to the protocol, the last byte after the string field is 0x00 to distinguish the border of the text data;

00 is the end byte of the password because in accordance with the flag, the password is transmitted. Regardless of whether there is a password value or not, there should be an end byte because in accordance with the flag, the packet has a password;

<span id="page-15-2"></span>9B93 is the CRC.

## **Server Response Message Example**

The original message: 4040000040

4040 is the head of the packet;

00 is a response code (packet successfully registered);

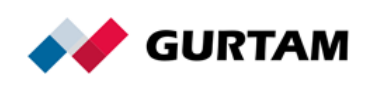

0040 is the sequence number of the message.

#### <span id="page-16-0"></span>**Keep-Alive Message Example**

The original message: 2424020011 2424 is the head of the packet; 02 is the message type (Keep-Alive); 0011 is the sequence number of the message.

### <span id="page-16-1"></span>**Data Message Example**

The original message:

24240149F300665CF6150303010350A6EC023C5938000F012C01060B006402000000 010000000000050100000200070300040861367E09610FEF5CF6150103010350A6C8 023C59880000011F01060C005E0200000001000000000005010000020007030005086 1367409610FEC0140

2424 is the head of the packet;

01 is the message type (Data);

49F3 is the sequence number of the message;

0066 is the length of useful data;

5CF61503 is time;

03 is the number of records;

01 is the *Position Data* record type;

350A6EC is a latitude of 55.61726 degrees. The value has been transferred to the decimal system (55617260) and divided by 1,000,000;

23C5938 is a longitude of 37.509432 degrees. The value has been transferred to the decimal system (37509432) and divided by 1,000,000;

000F is a speed of 15 km / h;

012С is a course of 300 degrees;

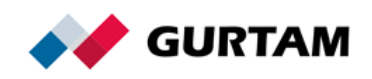

0106 is an altitude of 262 meters;

0B is the number of satellites (11);

0064 is 1 HDOP. The value has been transferred to the decimal system (100) and divided by 100;

02 is the *I/O Data* record type;

00000001 refers to inputs;

00000000 refers to outputs;

00 is the *Custom Parameters* record type;

05 is the number of records;

01 is the number of the sensor;

00 is the sensor type (0 is an unsingned byte (1 byte));

00 is the value of the sensor;

The final parameter form in Wialon: param1=0.

02 00 07 is param2=7;

03 00 04 is param3=4;

08 is the number of the sensor;

61 is the sensor type. Here the sensor type has an additional multiplier, that is three high-order 'X' bits. In a binary representation 0x61  $\Rightarrow$  0110 0001. According to the protocol, 10\*\*X is a degree of number 10. The parameter value will be divided by 10\*\*X;

367E is param8=13.95;

09 61 0FEF is param9=4.079;

5CF61501 is time;

03 is the numder of records;

01 is the *Position Data* record type;

0350A6C8 is a latitude of 55.617224 degrees. The value has been transferred to the decimal system (55617224) and divided by 1,000,000;

023C5988 is a longitude of 37.509512 degrees. The value has been transferred to the decimal system (37509512) and divided by 1,000,000;

0000 is speed;

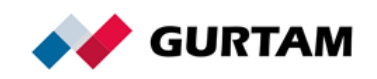

011F is a course of 287 degrees;

0106 is an altitude of 262 meters;

0C is the number of satellites (12);

005E is 0.94 HDOP;

02 is the *I/O Data* record type;

00000001 refers to inputs;

00000000 refers to outputs;

00 is the *Custom Parameters* record type;

05 is the number of records;

01 is the number of the sensor;

00 is the sensor type (0 is an unsingned byte (1 byte));

00 is the value of the sensor;

02 00 07 is param2=7;

03 00 05 is param3=5;

08 61 3674 is param8=13.94;

09 61 0FEC is param9=4.076;

0140 is the CRC.

# <span id="page-18-0"></span>**Picture/Tachograph File Message Example**

The original messages:

#### Message №1:

242401000102155CF78ACF010300020002746573745F696D61676500ffd8ffe000104a 46494600010101004800480000fffe00134372656174656420776974682047494d50ffdb 0043002016181c1814201c1a1c24222026305034302c2c3062464a3a5074667a787266 706e8090b89c8088ae8a6e70a0daa2aebec4ced0ce7c9ae2f2e0c8f0b8cacec6ffdb00430 1222424302a305e34345ec6847084c6c6c6c6c6c6c6c6c6c6c6c6c6c6c6c6c6c6c6c6c6c 6c6c6c6c6c6c6c6c6c6c6c6c6c6c6c6c6c6c6c6c6c6c6c6c6c6c6c6c6ffc20011080019008 503011100021101031101ffc40017000101010100000000000000000000000000010203f fc4001801010101010100000000000000000000000001020304ffda000c030100021003

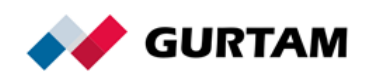

10000001e1cbdf5811adce38bd8a080b5916640cde84eb3c664a23a4686e79b37bd6235 598dc6862fa056496623417408822eaccc5025d8000000000000fffc4001f100001030403 0100000000000000000000110001102131414220223040ffda000801010001050256568 15f0c0a8ac383b2cd99d34611ec9edb6dc0ba28c98307e6ffc4002811000202020102030 90000000000000000010200110312311021134161202232334051627181ffda00080103 01013f0188e1c5888e1c58e8737ba5ab8f6d8d0b8a6c5c0f6c57ed0640537872009bf5c2 ae50534b2300a8aacac0815fd8df2dff007080f908698792a3899bb534b201fca3282e10f 13efcea

#### Message Nº2:

242401000202155CF78AD0010301020002746573745F696D6167650012ca38a8100c 5b7a4ad8aab71530f676a8a8462d632138b5eaaa145081140d60c280d813c35a223635 7e62a85142328614614535e91915f9831a81426a2b5871a91462a2af10200baf94280ae be5f47fffc40014110100000000000000000000000000000060ffda0008010201013f0109f fc4001c1000020202030000000000000000000000000110112031305071ffda000801010 0063f02e6a2a751b161e162862e9bffc400201001010100020104030000000000000000 011100213141102051814061a1ffda0008010100013f21c953254f4ea2f67bc2b32466481 f9cc7b00e96bef4af288dafac7f3d629ba8f9773a7ceed30790eeeee9eee6a3c5dd08eefa4 53961397aad6bab6f9cb79d547e308e9cabde18d3573fbc29d6a5b75e6e10db957bd5b7 ceadbe7f0fffda000c03010002000300000010925564b600d294d3066c124b720bff00026 e16fe4924924924924fffc40026110100020103030305010000000000000001001121314 1a15171c110b1f12040618191d1ffda0008010301013f108074980749f4a37456bdbebbfe 92e53f5973176ce6549a678972698e7d56aa338a1de1d6a6ba6eef2806bce0d9394f723 b78028f7660a5871e665e9bc32ccea39bff0018c3e07f58837d47b31c6e7c2036a0f76002 acc7997d99a79b87499a38af50474128231d26be1174985b7bcd3b7298d1101d8cca0fc 21913f6

#### Message Nº3:

242401000301345CF78AD2010302011F02746573745F696D6167650046e3f2c3362c5 57ea1e2c1a4554d5f89441f29649f0fb3ffc4001d11000202020301000000000000000000 0000110110213120304140ffda0008010201013f10232453ea63c3b8d1e08f24dc904d7a 6858a8d8b02c7150213e0854a2d7c7ffc40023100101000202020201050000000000000 001110021315141611071204081a1e1f0ffda0008010100013f10c755298eaa53af82bb42 cfce0f66651ae199b4bcb589525a1827716a7c90aaef4c455e0a6bd60153346b33fcbe9c

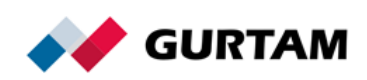

109dab599ba881bcd1d6d7de401e1cfe3fac60cdf97595269a6f6620691c7f7c54b7297a3 1aba4778e9baa386bbaabf28c95716bbf6c022a60346c433c5988d55c424898068fb7bc7 6a9888a938cae6ddb8b042f38282b38c5aefdb029bf6fd1ff00ffd9684f

Message №1 is used as an example of data parsing for a file transfer. For the other messages (№2 and №3), the principle remains the same. Data parsing:

2424 is the head of the packet;

01 is the message type (Data);

0001 is the sequence number (cyclic order 0 — 65535);

0215 is the length of the *Data* field;

5CF78ACF is the time the message was formed;

01 is the number of records;

03 is the *Picture* record type;

00 is the index number of the transmitted block (numbering from 0);

0200 is the size of the picture block (only the binary part of the picture block);

02 is the number of the last block (numbering from 0);

746573745F696D61676500 is the name of the transmitted picture. A text field, ends with 0x00;

ffd8ffe000104a4649 ... f13e is the binary part of the picture;

fcea is the CRC.

# <span id="page-20-0"></span>**UDP Message Example**

The message example is based on the *Data* type.

2424 01 49F3 0066 0144737472696E675F64657669636569640000 5CF6150303010350A6EC023C5938000F012C01060B00640200000001000000000005 0100000200070300040861367E09610FEF5CF6150103010350A6C8023C5988000001 1F01060C005E02000000010000000000050100000200070300050861367409610FEC 3EA9

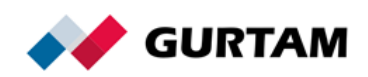

2424 is the head of the packet;

01 is the message type (Data);

49F3 is the sequence number of the message;

0066 is the length of the *Data* field;

01 44 737472696E675F646576696365696400 00 is the *login* structure.

(Contains:

01 is the protocol version,

44 is the flag,

737472696E675F646576696365696400 is the ID,

00 is the password).

This is followed by the data structure without any changes. When calculating the CRC, the login is also included.

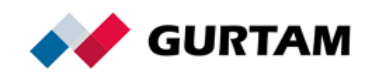